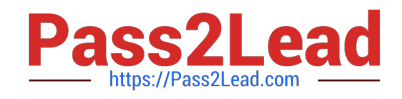

# **AD0-E134Q&As**

Adobe Experience Manager Developer Exam

# **Pass Adobe AD0-E134 Exam with 100% Guarantee**

Free Download Real Questions & Answers **PDF** and **VCE** file from:

**https://www.pass2lead.com/ad0-e134.html**

100% Passing Guarantee 100% Money Back Assurance

Following Questions and Answers are all new published by Adobe Official Exam Center

**C** Instant Download After Purchase

- **83 100% Money Back Guarantee**
- 365 Days Free Update
- 800,000+ Satisfied Customers  $603$

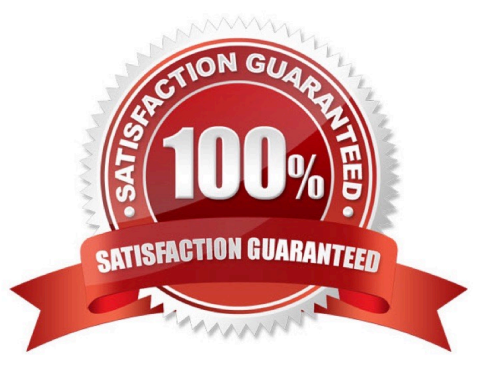

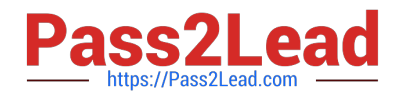

# **QUESTION 1**

A developer needs to create a new Title component. The requirements are:

1.

The layout must be the same as the Title core component

## 2.

The text property must have the page title as prefix (e.g., Page Title - )

3.

The component must be reusable

Which approach is recommended?

A. 1. Create a Proxy Component of Title core component

2.

Create a Custom Sling Model that overrides the default behavior

3.

Customize the component template

B. 1. Create a custom component from scratch

#### 2.

Create a Custom Sling Model for the component that follows the requirement

3.

Create a Model Exporter

C. 1. Create a Proxy Component from Title core component

2. Create a Custom Sling Model that overrides the default behavior

Correct Answer: A

Explanation: A proxy component is a site-specific component that inherits from a core component and allows customization of the component name, group, dialog, and behavior. A proxy component can refer to any version of the core component by changing the sling:resourceSuperType property. A custom sling model can be used to implement the logic for adding the page title as prefix to the text property. A component template can be used to define the layout of the component. Reference: 1 Using Core Components section 2 Create Proxy Component in AEM section 3 AEM-Create Proxy Component section 4 Proxy Components in AEM 6.4 section 5 AEM Proxy Component Pattern and Component Versioning section

# **QUESTION 2**

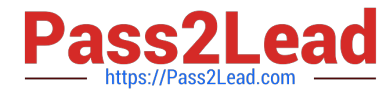

If multiple configurations for the same PID are applicable, which configuration is applied?

- A. The last modified configuration is applied.
- B. The configuration with the highest number of matching run modes is applied.
- C. The one that occurs first in the repository is applied.
- D. A configuration factory is created and all configurations are applied.

Correct Answer: B

When multiple configurations for the same PID are applicable, the configuration with the highest number of matching runmodes is applied. This is because the runmodes act as a filter to select the most specific configuration for a given environment. If there is a tie between two or more configurations with the same number of matching runmodes, the one that occurs first in the repository is applied. References:https://experienceleague.adobe.com/docs/experience-manager-65/deploying/configuring/configure-runmodes.html?lang=en#configuring-osgi-settings-per- runmode

#### **QUESTION 3**

What is the recommended path to override /libs standard functionality?

A. /conf

- B. /apps
- C. /content
- D. /Iibs
- Correct Answer: B

The recommended path to override /libs standard functionality is /apps. The /apps folder contains application-specific code and configuration that can extend or override the default functionality provided by /libs. The /apps folder has

precedence over the /libs folder, meaning that if there are two resources with the same path under both folders, the one under /apps will be used.

References: https://experienceleague.adobe.com/docs/experience-manager-cloudservice/implementing/developing/aem-project-content-package- structure.html?lang=en#repositoryrestrictionshttps://experienceleague.adobe.com/docs/

experience-manager- learn/foundation/development/set-up-a-local-aem-development- environment.html?lang=en#theaem-repository

#### **QUESTION 4**

What two types of testing are available OOB in AEM Cloud Manager Pipeline? (Select Two.)

- A. Code Quality testing
- B. Performance testing

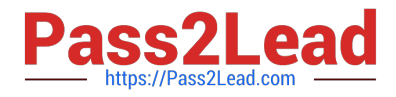

- C. Ul testing
- D. Penetration testing
- E. Integration testing

Correct Answer: AC

Explanation: Code Quality testing and UI testing are two types of testing that are available OOB in AEM Cloud Manager Pipeline. Code Quality testing checks the code quality of the project using SonarQubeand reports any issues or

vulnerabilities. UI testing checks the functionality and usability of the project using Selenium WebDriver and reports any errors or failures.

References: https://experienceleague.adobe.com/docs/experience-manager- cloud-service/implementing/testing/testingoverview.html?lang=en#testing-types https://experienceleague.adobe.com/docs/experience-manager-cloud- service/

implementing/testing/code-quality-testing.html?lang=enhttps://experienceleague.adobe.com/docs/experience-managercloud- service/implementing/testing/ui-testing.html?lang=en

## **QUESTION 5**

Which type of Cloud Manager tests are enabled for all Cloud Manager production pipelines and cannot be skipped?

- A. Code Quality Testing
- B. Experience Audit Testing
- C. Ul Testing
- D. Functional Testing

Correct Answer: A

Explanation: Code Quality Testing is a type of Cloud Manager tests that are enabled for all Cloud Manager production pipelines and cannot be skipped. Code Quality Testing checks the code quality of the project using SonarQube and reports

any issues or vulnerabilities. Code Quality Testing can fail the pipeline if the code quality does not meet the minimum standards defined by Adobe.

References: https://experienceleague.adobe.com/docs/experience-manager-cloud- service/implementing/testing/testingoverview.html?lang=en#testing- typeshttps://experienceleague.adobe.com/docs/experience-manager-cloud- service/

implementing/testing/code-quality-testing.html?lang=en

[Latest AD0-E134 Dumps](https://www.pass2lead.com/ad0-e134.html) [AD0-E134 Study Guide](https://www.pass2lead.com/ad0-e134.html) [AD0-E134 Exam Questions](https://www.pass2lead.com/ad0-e134.html)